# ADENDA DE LA GUIA DOCENTE DE LA ASIGNATURA INTRODUCCIÓN A LAS OPERACIOES FINANCIERAS Curso 2019-2020

(Fecha de aprobación de la adenda: 27/04/2020)

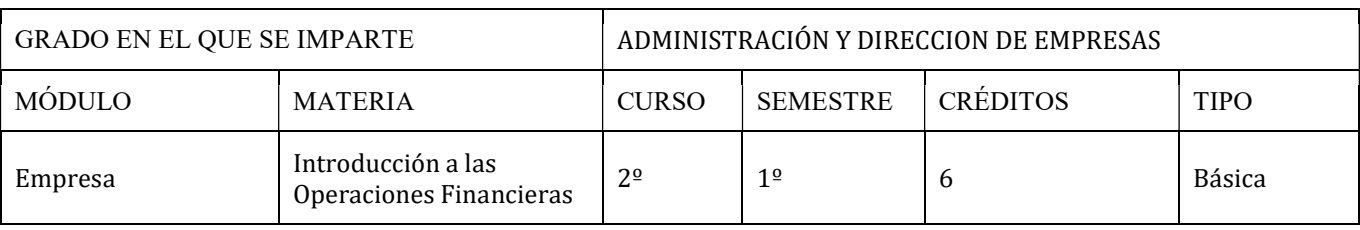

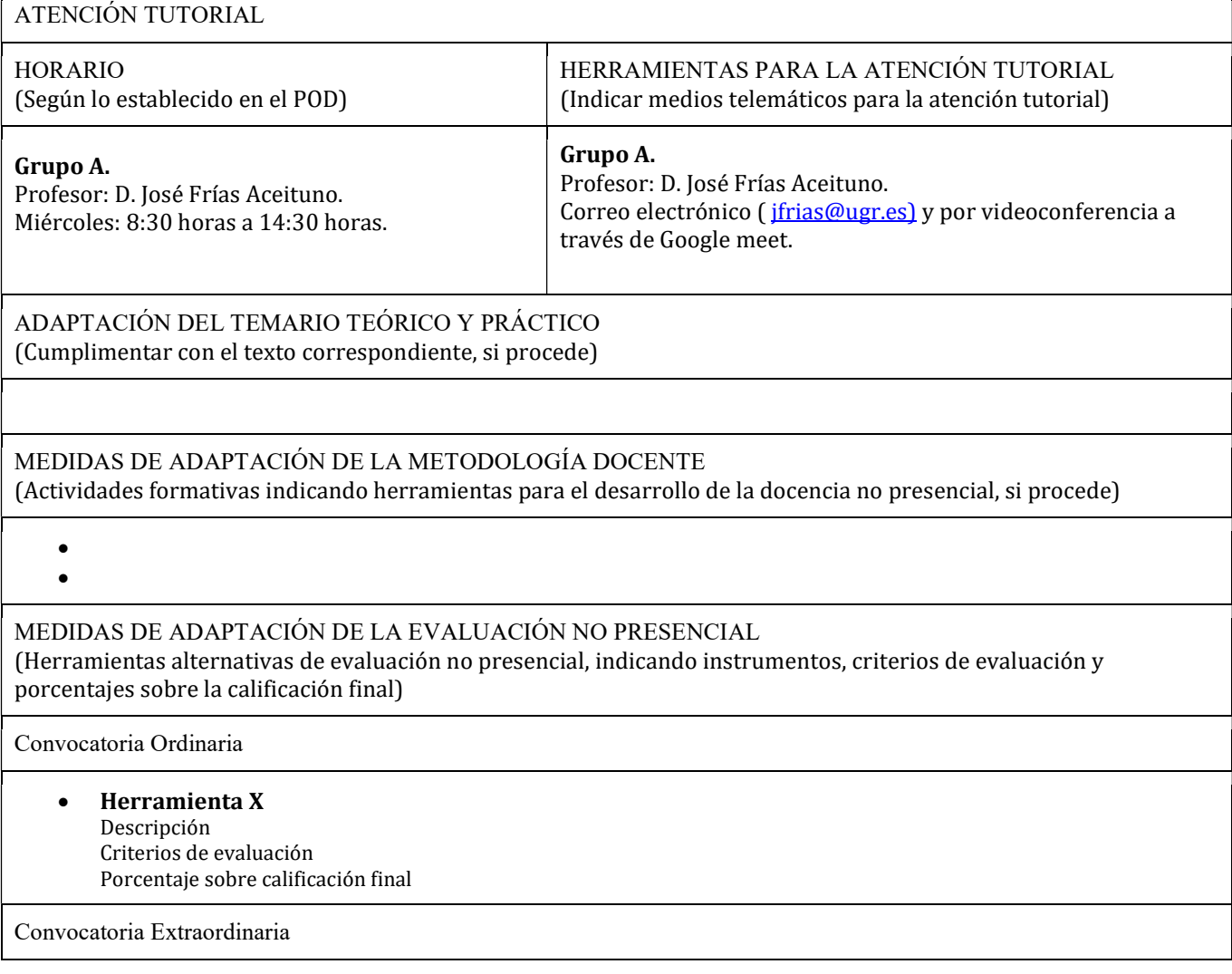

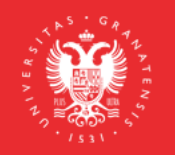

**UNIVERSIDAD** DE GRANADA

**INFORMACIÓN SOBRE TITULACIONES DE LA UGR** grados.ugr.es

Página 1

### Evaluación online de teoría

- La evaluación de la teoría se hará a través de cuestionarios realizados online de respuesta única. La puntuación de respuestas correctas e incorrectas se pondrá en conocimiento del alumno en dicha prueba. -Porcentaje sobre calificación final: 40% de la nota final.

### Evaluación online de práctica

- La evaluación de la práctica se hará a través de cuestionarios realizados online de respuesta única. La puntuación de respuestas correctas e incorrectas se pondrá en conocimiento del alumno en dicha prueba. -Porcentaje sobre calificación final: 60% de la nota final.

Si algún estudiante tiene algún problema técnico para realizar las actividades de evaluación online debe enviar un correo a su profesor con copia al coordinador de la Titulación, que aparece en la primera página de esta adenda. Dicha comunicación debe realizarse con una antelación previa de una semana de la fecha prevista para la prueba. La evaluación se realizará de forma oral con preguntas cortas, tanto para la teoría como para la práctica. Esta prueba será grabada de acuerdo con las indicaciones de la Universidad de Granada.

# MEDIDAS DE ADAPTACIÓN DE LA EVALUACIÓN ÚNICA FINAL NO PRESENCIAL

(Herramientas alternativas de evaluación no presencial, indicando instrumentos, criterios de evaluación y porcentajes sobre la calificación final)

 Herramienta X Descripción Criterios de evaluación Porcentaje sobre calificación final

RECURSOS Y ENLACES RECOMENDADOS PARA EL APRENDIZAJE Y EVALUACIÓN NO PRESENCIAL (Alternativas a la bibliografía fundamental y complementaria recogidas en la Guía Docente)

RECURSOS:

 $\bullet$ ENLACES:

 $\bullet$ 

# INFORMACIÓN ADICIONAL (Cumplimentar con el texto correspondiente, si procede)

En las tutorías y en las pruebas que se realicen por videoconferencia mediante Google Meet, ante la posibilidad de intrusiones por parte de personas no pertenecientes al grupo de estudiantes convocados, incluso la posibilidad de que se pueda suplantar la identidad de los estudiantes, se informa que:

- 1. Deben ser grabadas, con independencia de que la grabación se ponga a disposición del estudiantado o no, porque de esta forma quedará registrada la entrada de todos los asistentes a la sala de videoconferencia. Se pondrá en conocimiento de la Inspección de Servicios cualquier incidente que se pueda producir, como consecuencia de la intrusión de cualquier persona que no hubiera sido invitada a asistir a esta videoconferencia, para que adopte las medidas disciplinarias oportunas.
- 2. Los estudiantes deben acceder con la cuenta @go.ugr.es. De este modo, el acceso del estudiante a la sala de videoconferencia, es directo, sin necesidad de solicitar el permiso del profesor/a. Estas cuentas permiten identificar, en todo momento, al estudiante que asiste a la clase, dado que no se puede modificar el nombre de usuario.

Además, de acuerdo con las instrucciones recogidas en el tutorial "Cómo impartir una clase por videoconferencia"

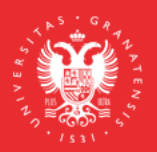

**UNIVERSIDAD DEGRANADA** 

**INFORMACIÓN SOBRE TITULACIONES DE LA UGR** grados.ugr.es

Página 2

(https://covid19.ugr.es/informacion/docencia-virtual/pdi/clase-videoconferencia), en todas las videoconferencias el profesor/a leerá después de iniciar la grabación (para que quede constancia) el siguiente texto (de forma literal) informando a los estudiantes de las condiciones en las que se produce esa grabación:

"Con motivo de la suspensión temporal de la actividad docente presencial en la UGR, se informa de las condiciones de uso de la aplicación de videoconferencia que a continuación se va a utilizar:

1. La sesión va a ser grabada.

Queda prohibida la captación y/o grabación de la sesión, así como su reproducción o difusión, en todo o en parte, sea cual sea el medio o dispositivo utilizado. Cualquier actuación indebida comportará una vulneración de la normativa vigente, pudiendo derivarse las pertinentes responsabilidades legales."

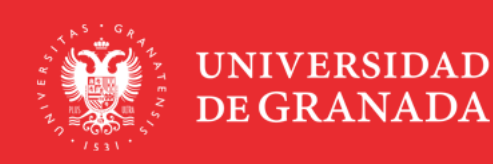

**INFORMACIÓN SOBRE TITULACIONES DE LA UGR** grados.ugr.es

Página 3